## **SKRIPSI**

# **SISTEM** *TRACKING* **BARANG BAWAAN SEHARI-HARI**

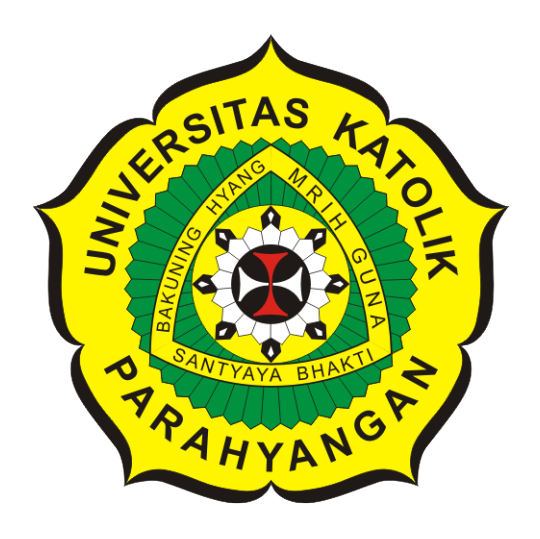

# **Mirza Lazuardi Wigitra Ismail**

## **NPM: 2014730068**

**PROGRAM STUDI TEKNIK INFORMATIKA FAKULTAS TEKNOLOGI INFORMASI DAN SAINS UNIVERSITAS KATOLIK PARAHYANGAN 2019**

## **UNDERGRADUATE THESIS**

# **DAILY LUGGAGE TRACKING SYSTEM**

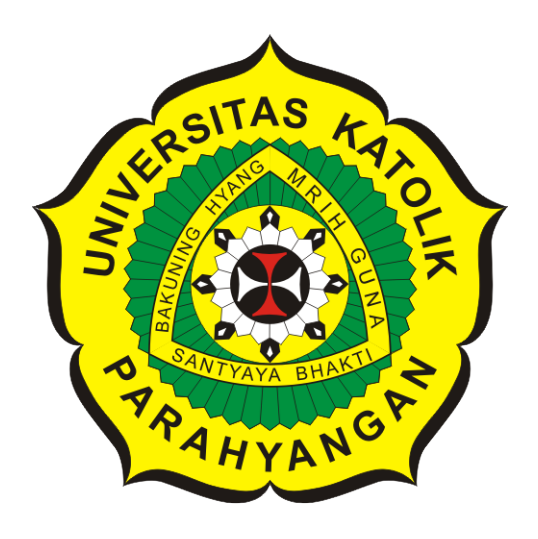

**Mirza Lazuardi Wigitra Ismail**

**NPM: 2014730068**

**DEPARTMENT OF INFORMATICS FACULTY OF INFORMATION TECHNOLOGY AND SCIENCES PARAHYANGAN CATHOLIC UNIVERSITY 2019**

## **LEMBAR PENGESAHAN**

# **SISTEM** *TRACKING* **BARANG BAWAAN SEHARI-HARI**

## **Mirza Lazuardi Wigitra Ismail**

### **NPM: 2014730068**

**Bandung, 10 Desember 2019**

**Menyetujui, Pembimbing Utama**

**Kristopher David Harjono, M.T.**

**Ketua Tim Penguji**

**Anggota Tim Penguji**

**Mariskha Tri Adithia, P.D.Eng**

**Husnul Hakim, M.T.**

**Mengetahui,**

**Ketua Program Studi**

**Mariskha Tri Adithia, P.D.Eng**

## **PERNYATAAN**

Dengan ini saya yang bertandatangan di bawah ini menyatakan bahwa skripsi dengan judul:

### **SISTEM** *TRACKING* **BARANG BAWAAN SEHARI-HARI**

adalah benar-benar karya saya sendiri, dan saya tidak melakukan penjiplakan atau pengutipan dengan cara-cara yang tidak sesuai dengan etika keilmuan yang berlaku dalam masyarakat keilmuan.

Atas pernyataan ini, saya siap menanggung segala risiko dan sanksi yang dijatuhkan kepada saya, apabila di kemudian hari ditemukan adanya pelanggaran terhadap etika keilmuan dalam karya saya, atau jika ada tuntutan formal atau non-formal dari pihak lain berkaitan dengan keaslian karya saya ini.

> Dinyatakan di Bandung, Tanggal 10 Desember 2019

> > Meterai Rp. 6000

Mirza Lazuardi Wigitra Ismail NPM: 2014730068

#### **ABSTRAK**

Di era teknologi seperti sekarang ini banyak hal yang dapat dilakukan melalui teknologi yang kita temui. Bermacam-macam teknologi dibangun untuk mempermudah urusan setiap orang sehari-hari, tidak terkecuali untuk melakukan *tracking barang bawaan*. *Tracking* barang bawaan ini ditunjukan untuk menghilangkan masalah yang dapat terjadi pada siapa saja. Masalah tersebut meliputi lupa membawa barang tertentu, maupun secara tidak sengaja meninggalkan barang bawaan di suatu tempat. Maka dari itu diperlukan suatu sitem *tracking* yang dapat digunakan dengan mudah dan praktis.

Implementasi dari sistem ini dapat dilakukan dengan menggunakan perangkat lunak berbasis Android dan perangkat BLE Beacon. BLE Beacon itu sendiri merupakan sebuah *tag* yang dapat disematkan pada barang bawaan karena ukurannya yang kecil. BLE atau Bluetooth Low Energy merupakan fitur dari Bluetooth yang dapat mentrasmisikan sebuah sinyal yang dapat dideteksi oleh perangkat lunak. Sehingga sinyal yang diterima dapat mengindikasikan keberadaan dari BLE Beacon tersebut.

Pada skripsi ini telah dibangun suatu sistem *tracking* yang dapat melakukan pendeteksian barang bawaan sehari-hari. Sistem yang dibangun memiliki komponen seperti perangkat lunak dan BLE Beacon sebagai *tag* dari barang bawaan. Sistem *tracking* yang dibangun telah berhasil melakukan pendeteksian barang bawaan sehari-hari secara mudah dan praktis.

**Kata-kata kunci:** Sistem, Android, BLE Beacon, Perangkat Lunak, Bluetooth Low Energy, Deteksi

#### **ABSTRACT**

In the era of technology, there are many things that can be done through the technology that we encounter. Various technologies are built to simplify the everyday affairs, and there is no exception for tracking luggage. Tracking luggage systems are shown to eliminate problems that can occur to anyone. These problems include forgetting to carry certain items, as well as accidentally leaving an innate item somewhere. Therefore, a tracking system which can be used easily and practically is needed.

Implementation of this system can be done using Android-based application and BLE Beacon devices. BLE Beacon itself is a tag that can be embedded in luggage because of its small size. BLE Beacon is a feature of Bluetooth that can transmit a low energy signal that can be detected by an application. So that the received signal can indicate the presence of the BLE Beacon.

In this thesis a tracking system that can detect the default luggage everyday has been built. The system built has components such as Android application and BLE Beacons as a tag of luggage. The built-in tracking system has successfully carried out the detection of everyday luggage easily and practically

**Keywords:** System, Android, Application BLE Beacon, Bluetooth Low Energy, Tracking

*Kepada mereka yang terus berinovasi*

## **KATA PENGANTAR**

Puji syukur kepada Tuhan semesta alam yang telah mengizinkan penulis untuk dapat menyelesaikan penyusunan skripsi ini. Segala kekurangan tidak akan pernah luput dari penulisan skripsi ini, maka dari itu penulis berterima kasih sebesar-besarnya kepada mereka yang telah membantu penulis untuk mengetahui setiap kekurangan dan kelalaian penulis dalam pembangunan skripsi ini. Terima kasih kepada semua teman, rekan, khususnya bapak Kristopher David Harjono yang telah membimbing penulis hingga skripsi ini selesai. Rasa terima kasih tidak lupa penulis sampaikan kepada kedua orang tua yang telah memberi dukungan baik secara moril maupun materiil sehingga penulis dapat menyelesaikan skripsi ini. Akhir kata, penulis meminta maaf jika terdapat kesalahan maupun kekurangan dari skripsi ini. Semoga skripsi ini dapat bermanfaat bagi semua yang membutuhkan.

Bandung, Desember 2019

Penulis

# **DAFTAR ISI**

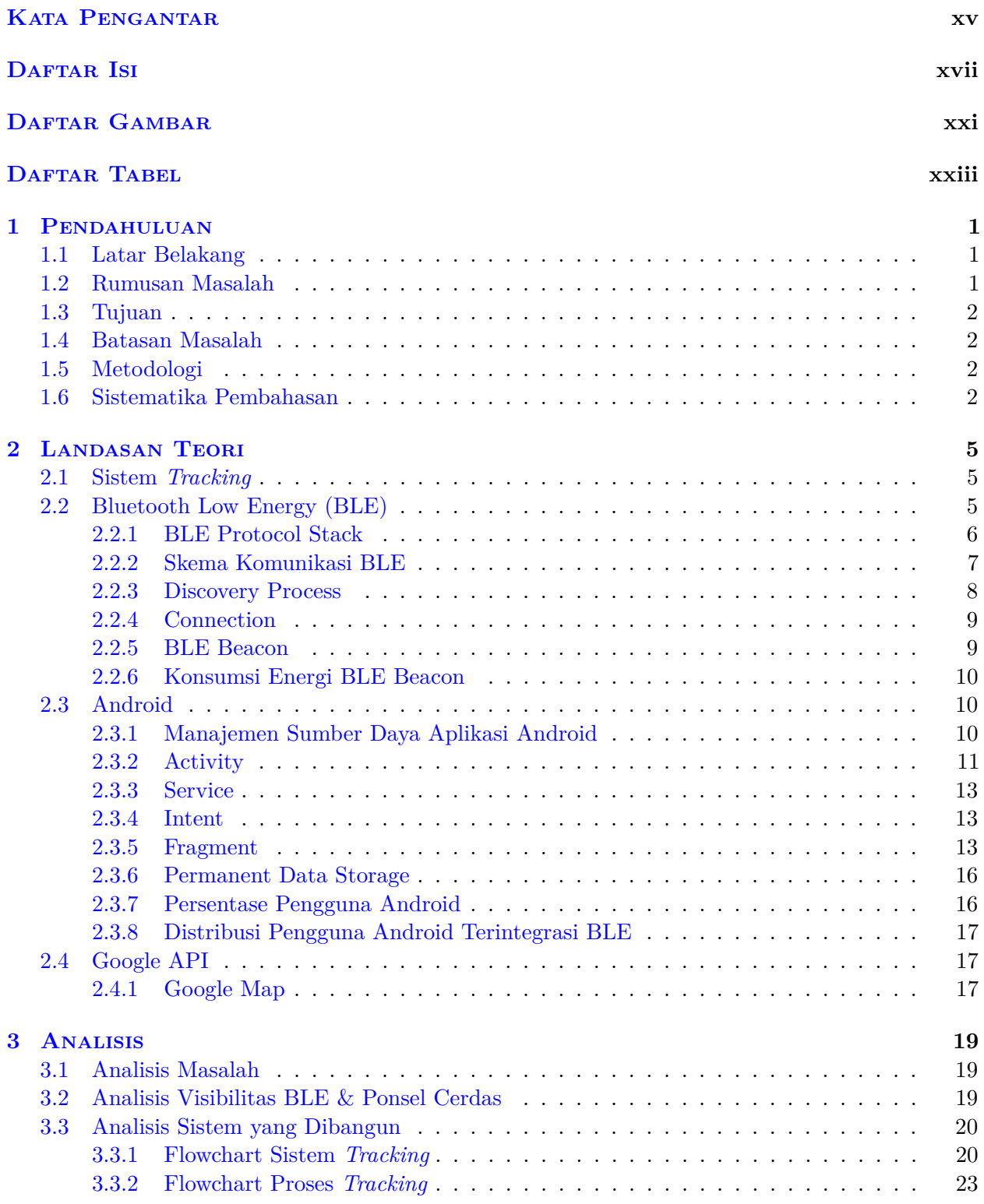

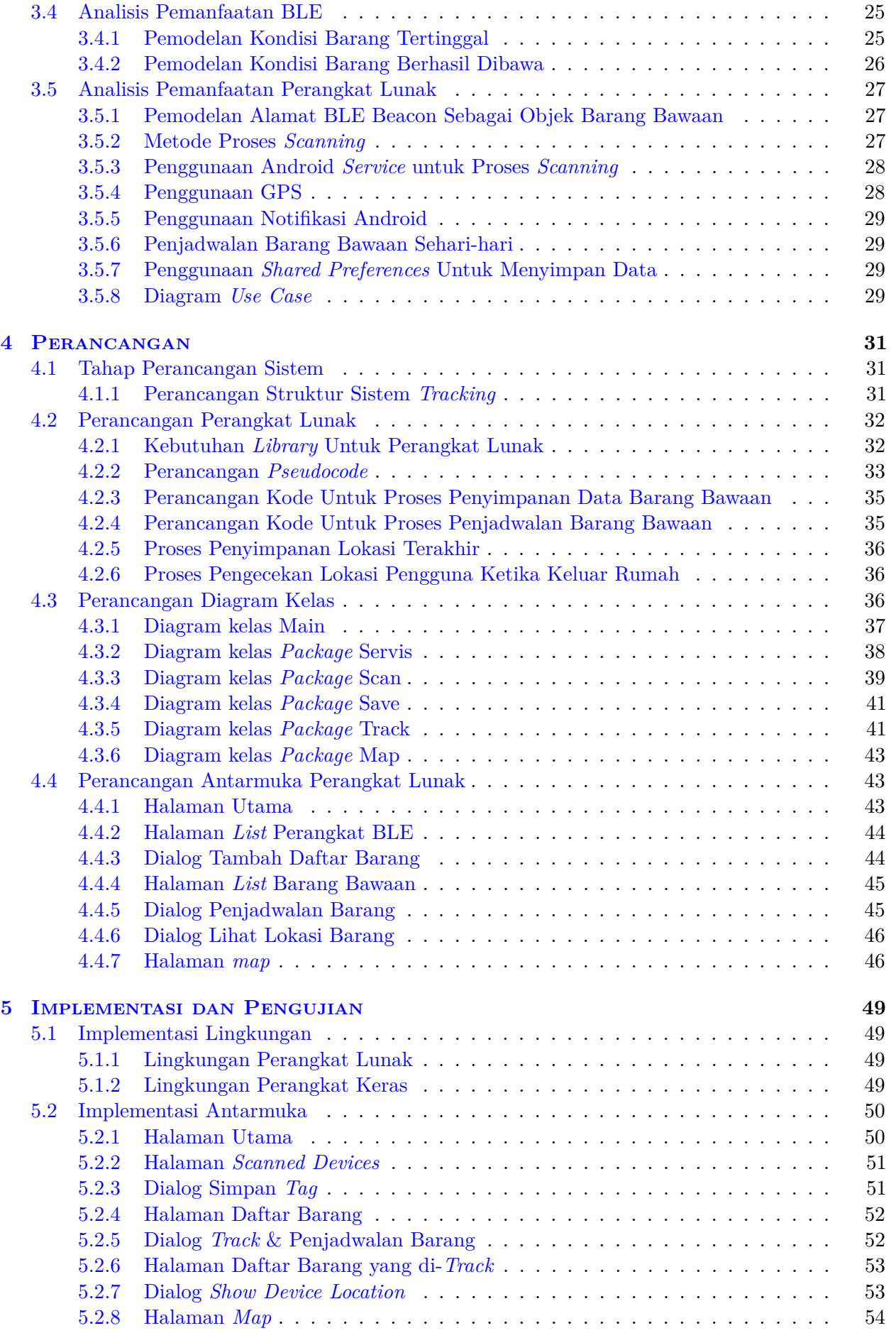

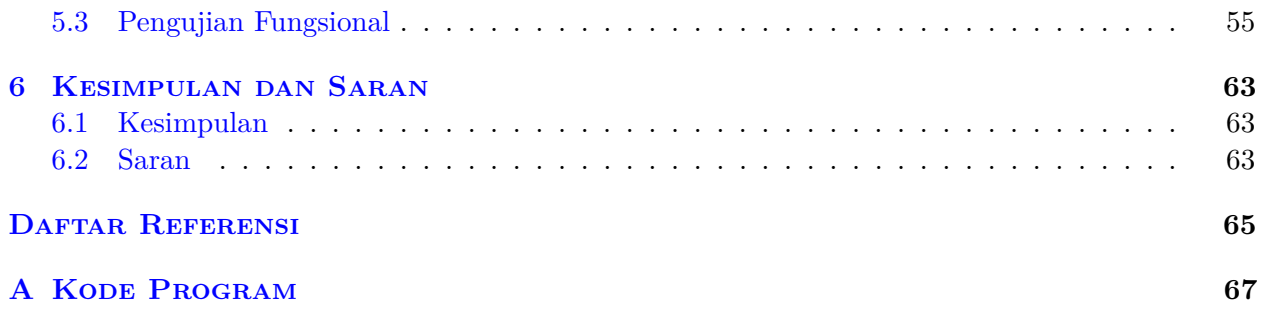

# **DAFTAR GAMBAR**

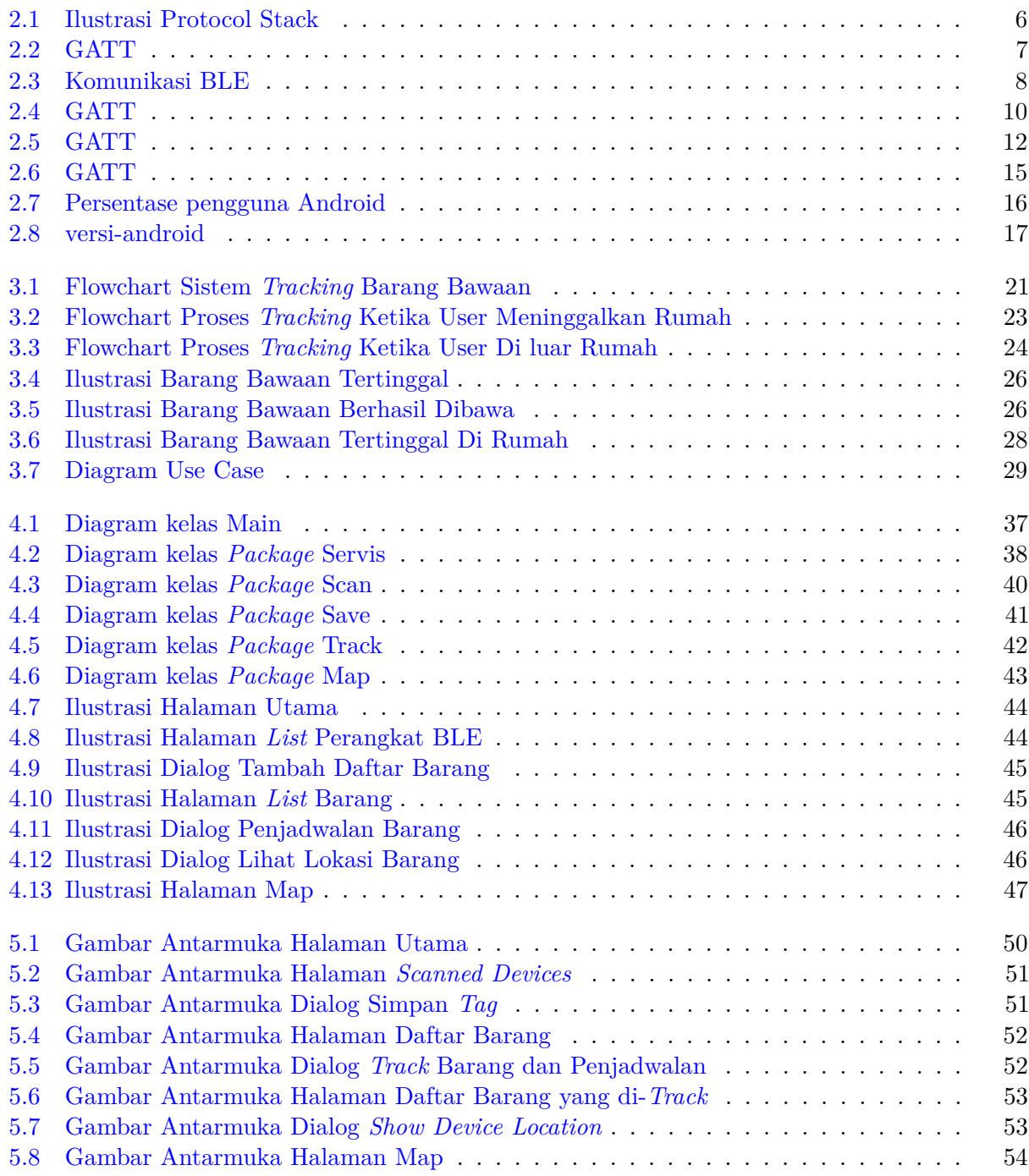

# **DAFTAR TABEL**

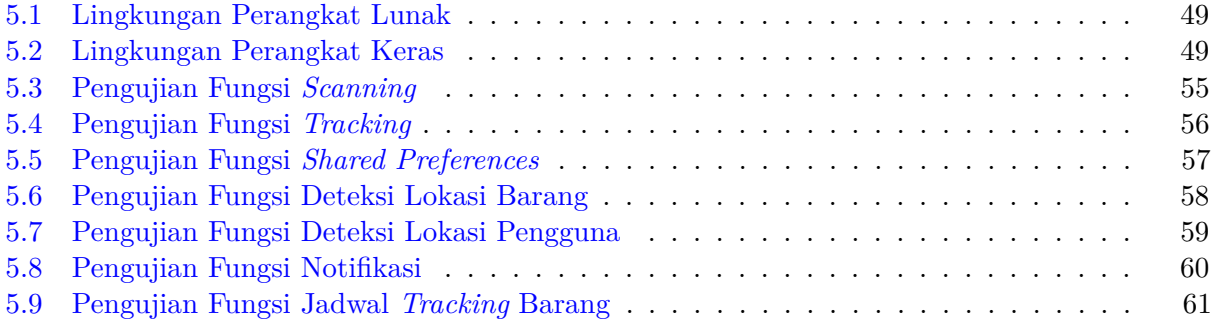

### **BAB 1**

### **PENDAHULUAN**

#### **1.1 Latar Belakang**

Banyak orang dalam kesibukan sehari-harinya mewajibkan mereka untuk membawa banyak barang mulai dari *smartphone*, kunci kendaraan, laptop, maupun barang-barang lain yang berkaitan dengan keperluan mereka. Berdasarkan hal itu, lupa untuk membawa barang-barang tertentu sering menjadi masalah yang cukup mengganggu. Lupa untuk membawa suatu barang yang penting dapat menyebabkan kerugian yang cukup menyulitkan mulai dari waktu hingga uang.

Oleh sebab itu diperlukan solusi untuk membantu mengatasi masalah ini. Salah satu solusi yang dapat menyelesaikan masalah ini adalah dengan membangun perangkat lunak yang dapat mengingatkan pengguna akan barang bawaan mereka sehari-hari. Hal tersebut dapat disebut juga sebagai sistem *tracking*. *Tracking* merupakan sistem pelacakan yang digunakan untuk mengamati keberadaan suatu benda. Informasi yang didapatkan dari sistem *tracking* dapat mempermudah pengguna untuk mengetahui tentang keberadaan barang bawaannya.

Lembaga riset digital marketing Emarketer memperkirakan pada tahun 2018 jumlah pengguna ponsel cerdas di Indonesia sudah hampir mencapai kurang lebih 100 juta orang. Mengingat jumlah penduduk Indonesia sudah mencapai kurang lebih 250 juta jiwa maka angka tersebut termasuk tinggi. Riset ini menyimpulkan bahwa angka pengguna ponsel cerdas di Indonesia diprediksikan akan terus meningkat seiring tahun.

Untuk membangun sebuah sistem dibutuhkan komponen-komponen yang dapat bekerja satu sama lain. Setiap komponen dari sistem ini akan saling bekerja sama untuk menciptakan sebuah sistem *tracking* yang dapat digunakan secara mudah dan praktis untuk mengatasi masalah tersebut. Komponen dari sistem yang akan dibangun berupa teknologi BLE pada ponsel cerdas dan juga BLE Beacon. Dengan menggunakan teknologi tersebut kita dapat memecahkan masalah terkait *tracking* barang bawaan secara mudah, praktis dan murah. Ide dari pemecahan masalah ini adalah dengan membangun sebuah sistem *tracking* menggunakan perangkat lunak berbasis Android yang bertugas untuk men-track barang yang kita miliki. BLE Beacon sebagai penanda barang akan ditempatkan pada setiap barang yang ingin di-*track* agar perangkat lunak dapat melakukan pendeteksian terhadap barang tersebut. Perangkat lunak ini akan bertugas untuk memberikan informasi kepada penggunanya ketika suatu barang lupa dibawa atau tertinggal.

#### **1.2 Rumusan Masalah**

Rumusan masalah dari skripsi ini adalah:

- 1. Bagaimana cara sistem mendeteksi bahwa barang bawaan tertinggal?
- 2. Bagaimana cara pengguna melakukan *tracking* barang bawaan dengan menggunakan BLE Beacon dan ponsel cerdas?
- 3. Bagaimana fungsionalitas dari sistem tracking barang bawaan yang dibangun menggunakan teknologi BLE?

### **1.3 Tujuan**

Tujuan dari skripsi ini adalah:

- 1. Merancang sistem *tracking* barang bawaan berdasarkan teknologi BLE.
- 2. Mengimplementasikan sistem yang telah dirancang pada perangkat lunak berbasis Android.
- 3. Menguji fungsionalitas dari sistem *tracking* yang telah dibangun.

### **1.4 Batasan Masalah**

Untuk mempermudah pengerjaan skripsi ini akan diterapkan beberapa batasan masalah sebagai berikut:

- 1. Proses *tracking* yang akan dilakukan hanya melalui jaringan lokal tanpa melalui internet.
- 2. Proses *tracking* antara perangkat genggam dengan BLE Beacon hanya dilakukan dengan melakukan proses *passive scanning* atau *discovery*.
- 3. Tidak ada pengiriman data selain paket *advertising* antara perangkat genggam dengan BLE Beacon.

### **1.5 Metodologi**

Langkah-langkah yang ditempuh dalam pengerjaan skripsi ini adalah:

- 1. Mempelajari cara kerja BLE & BLE Beacon.
- 2. Mempelajari cara kerja dan penggunaan BLE pada Android.
- 3. Mempelajari pembangunan perangkat lunak pada Android.
- 4. Mempelajari masalah dan menganalisa sistem *tracking*.
- 5. Merancang sistem *tracking* berdasarkan hasil analisis masalah.
- 6. Melakukan implementasi berdasarkan analisis rancangan sistem untuk perangkat lunak yang akan dibangun.
- 7. Pengujian fungsional dari sistem *tracking* yang dibangun.
- 8. Menulis dokumentasi skripsi.

### **1.6 Sistematika Pembahasan**

#### 1. **Bab I Pendahuluan.**

Bab pendahuluan berisi latar belakang masalah, tujuan pengerjaan skripsi, batasan masalah, metodologi penelitian, dan sistematika penyusunan skripsi.

#### 2. **Bab II Dasar Teori.**

Bab 2 berisi landasan teori yang mendasari pengerjaan skripsi. Bab ini akan berisi teori mengenai sistem *tracking*, BLE Beacon, dan Android.

#### 3. **Bab III Analisis.**

Bab 3 berisi analisis sistem

#### 4. **Bab IV Perancangan.**

Bab 4 berisi perancangan sistem, yang terdiri dari perancangan antarmuka, perancangan struktur modul, pembangunan perangkat lunak.

#### 5. **Bab V Implementasi dan Pengujian.**

Bab 5 berisi implementasi dari teori yang telah diterapkan kedalam sistem. Kemudian melakukan pengujian terhadap sistem yang telah dibangun.

#### 6. **Bab VI Kesimpulan dan Saran.**

Bab 6 berisi kesimpulan dan saran.